## **GUIDA ALL'ISCRIZIONE ONLINE**

Accedi al portale School E-suite se sei già in possesso delle credenziali potrai inserirle in caso contrario l'accesso potrà essere effettuato solo con SPID

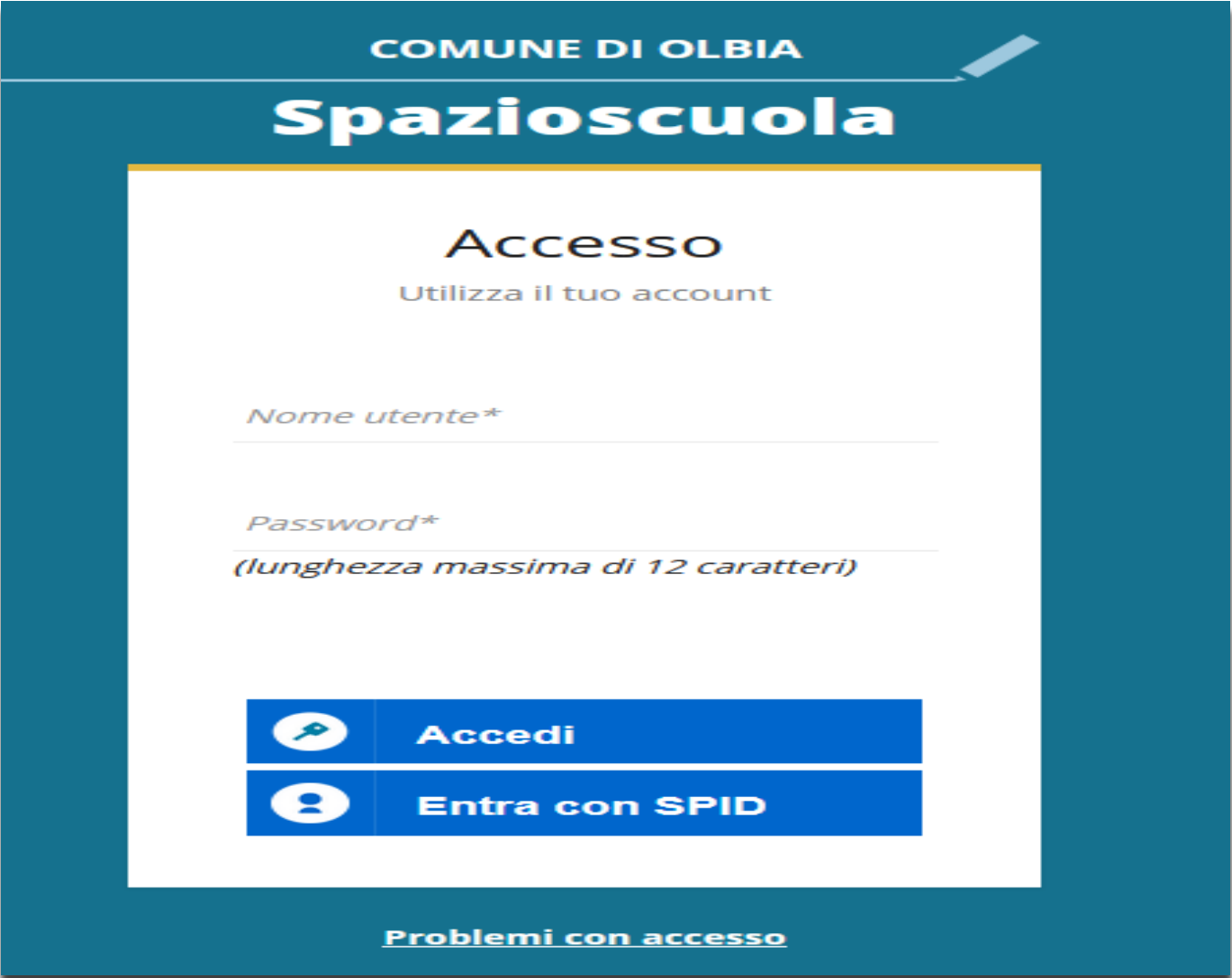

Di seguito le schermate che vengono visualizzate con a lato le informazioni per la corretta compilazione

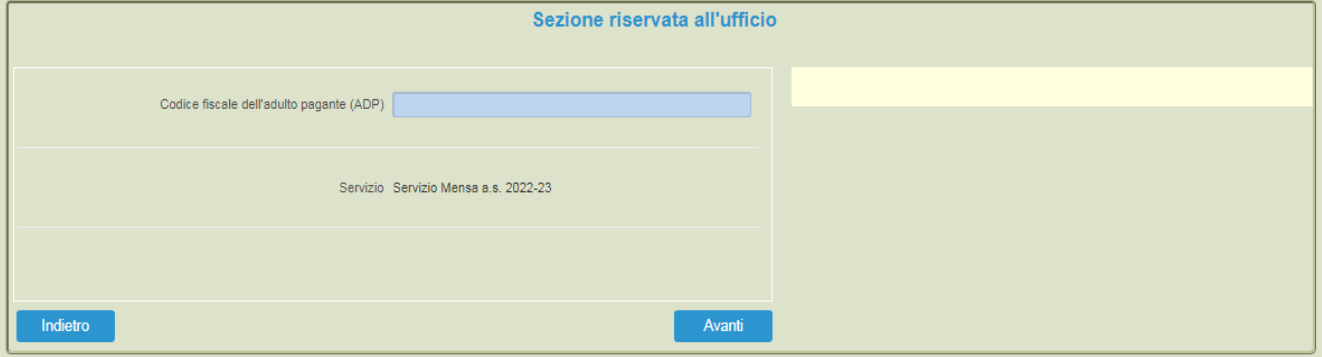

## Documenti utili

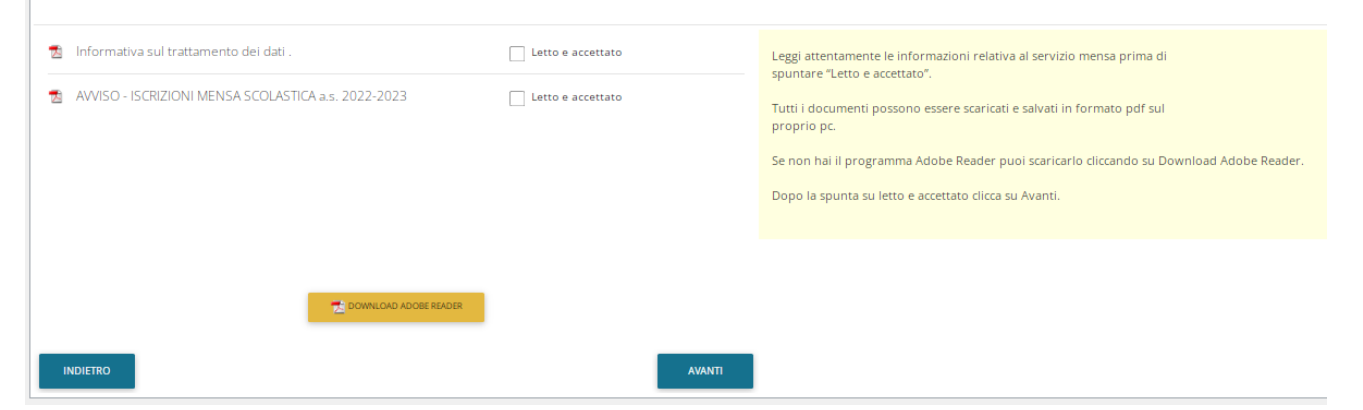

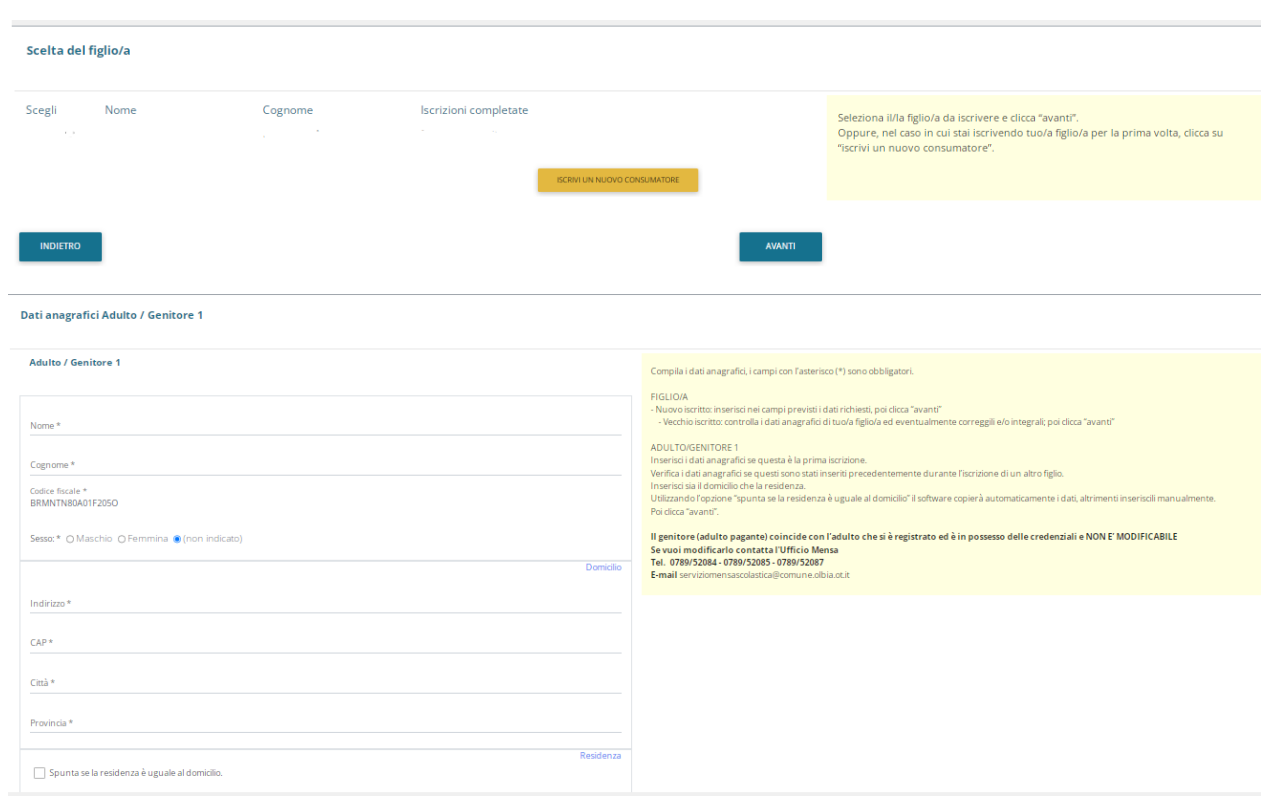

## Dati del servizio

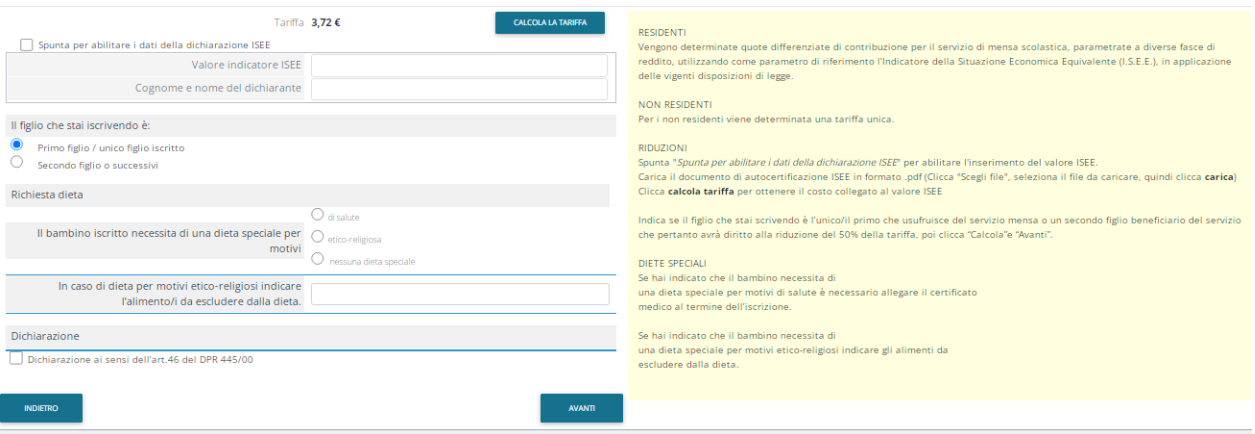

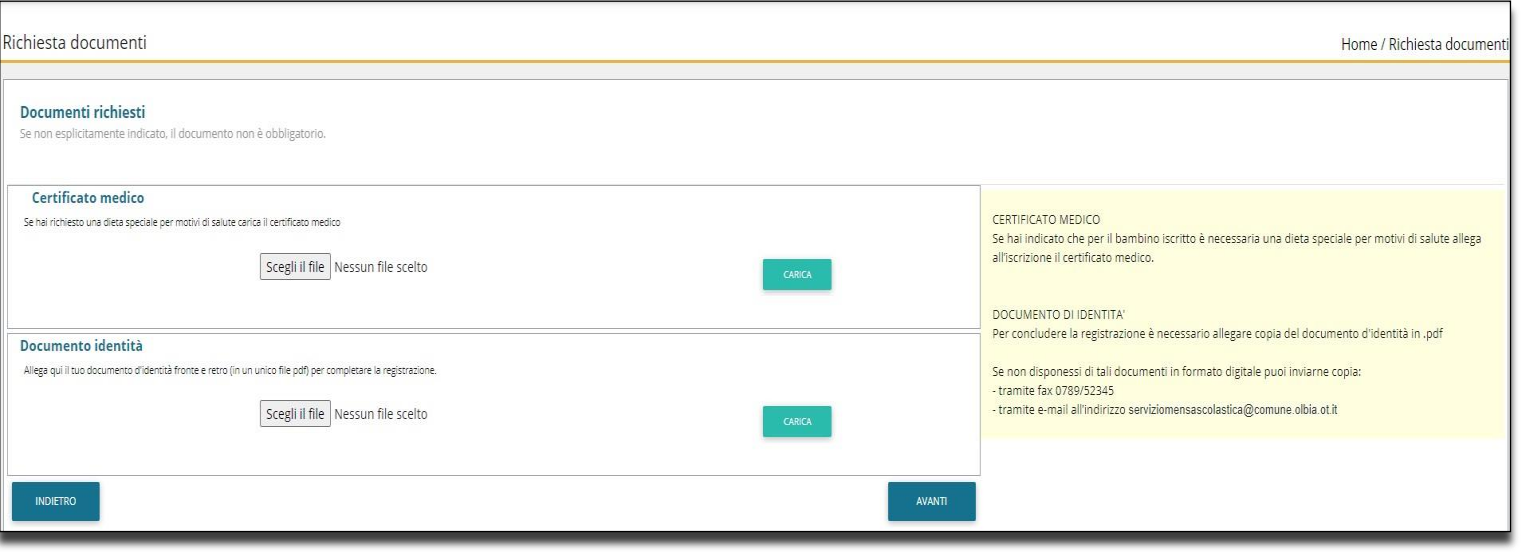

Verifica e conferma iscrizione